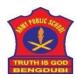

## ARMY PUBLIC SCHOOL BENGDUBI

## PRE BOARD-II (2020-21) [Rescheduled] CLASS XII SC SUB: COMPUTER SCIENCE(083)

Time -3 hours M. Marks- 70

General Instructions:

- 1. This question paper contains two parts A and B. Each part is compulsory.
- 2. Both Part A and Part B have choices.
- Part-A has 2 sections:
  - a. Section I It is short answer questions, to be answered in one word or one line.
  - b. Section II has two case studies questions. Each case study has 4 case-based sub-parts. An examinee is to attempt any 4 out of the 5 subparts.
- 4. Part B is Descriptive Paper.
- 5. Part- B has three sections
  - a. Section-I is short answer questions of 2 marks each in which two question have internal options.
  - b. Section-II is long answer questions of 3 marks each in which two questions have internal options.
  - c. Section-III is very long answer questions of 5 marks each in which one question has internal option.
- 6. Programming language is Python or MySQL commands as the case may be.

\_\_\_\_\_\_

| Q No | Part A                                                                                                    | Marks |
|------|----------------------------------------------------------------------------------------------------|-------|
|      | Section-I Select the most appropriate option out of the options given for each question. Attempt any 15 questions from question no 1 to 21.                                          |       |
| 1    | Find out invalid Python statement(s) if any (consider requisite modules imported) a. string.letters b. string.digits c. math.ceil(23.23) d. re.search('Paul\$','Somnath Paul')       | 1     |
| 2    | See the Python code below and determine the output >>> vowels='aeiouAEIOU' >>> myname="Somnath PaulChoudhury" >>> for i in myname:     if(i not in vowels):         print(i, end="") | 1     |
| 3    | What is the use of NFC?                                                                                                    | 1     |
| 4    | Find the odd one in the listed operators below.  a. *= b. >=                                                                                                    | 1     |

|    | c. **=                                                                                                    |                          |                                    |                       |             |   |
|----|----------------------------------------------------------------------------------------------------|--------------------------|------------------------------------|-----------------------|-------------|---|
|    | d. //=                                                                                                    |                          |                                    |                       |             |   |
| 5  | Suppose a Tuple is declared as follows mytup=(32,93,45,71,-89,111,100) Guess the minimum value for <b>K</b> so exception handling will print the IndexError message >>> try: for i in range( <b>K</b> ):     print(mytup[i]) except IndexError:     print("It's out of range now so stop") |                          |                                    |                       |             | 1 |
| 6  | A Dictionary is declared in Python as below mydi={1:2,3:4,5:6} Identify the invalid Python statement from the options below a. mydi.pop(1) b. mydi.pop(5) c. mydi.update({7:8}) d. mydi.update(7:8)                                                                                        |                          |                                    |                       |             | 1 |
| 7  | A List is declared in Python as below mylist=[34,65,-77,12,0,113,31] Find the output of the command mylist[:5]                                                                                                    |                          |                                    |                       |             | 1 |
| 8  | Look at the Python statement sequence and find the output >>> import math >>> abs(math.floor(-77.77))                                                                                                    |                          |                                    |                       |             | 1 |
| 9  | Identify the one-way incoming mail protocol from the options.  SMTP POP3 IMAP                                                                                                    |                          |                                    |                       |             | 1 |
| 10 | Name the technological approprighted works and prop                                                                                                    |                          |                                    | and inappropr         | iate use of | 1 |
| 11 | We have the following records shown from the table  mysql> select * from itemtran;                                                                                                    |                          |                                    |                       |             |   |
|    | tran_no   item_no                                                                                                    | cust_name                |                                    |                       | total_sales |   |
|    | 900   11  <br>901   11  <br>902   10  <br>903   12                                                                                                    | xyc<br>abc<br>abc<br>abc | 9087<br>  9667<br>  9667<br>  9667 | 2<br>1<br>1<br>1<br>1 | 165000      |   |
|    | 4 rows in set (0.05 sec)                                                                                                    |                          |                                    |                       |             |   |
|    | And we desired to get the following output                                                                                                    |                          |                                    |                       |             |   |

|    | ¥¥                                                                                                    |   |  |  |
|----|----------------------------------------------------------------------------------------------------|---|--|--|
|    | Name   BillTotal                                                                                                    |   |  |  |
|    | abc   184360   35200                                                                                                    | 1 |  |  |
|    | xyc   35200  <br>++<br>2 rows in set (0.06 sec)                                                                                                    | 1 |  |  |
|    | 2 10w3 III 3et (0.00 3ec)                                                                                                    |   |  |  |
|    | Write the mysql command to get this output.                                                                                                    |   |  |  |
| 12 | Consider the following itemmast table structure as shown mysql> describe itemmast;                                                                                                    | 1 |  |  |
|    | Field   Type   Null   Key   Default   Extra                                                                                                    |   |  |  |
|    | item_no                                                                                                    |   |  |  |
|    | 5 rows in set (0.05 sec)  Write the SQL DDL command to drop the primary key                                                                                                    |   |  |  |
| 13 | Consider the table itemtran above in Q 11 and write the output of the following                                                                                                    | 1 |  |  |
| 13 | command mysql> select count(*) from itemtran where total_sales>=130000;                                                                                                    |   |  |  |
| 14 | Name the operator used to test for non-empty values in mysql                                                                                                    |   |  |  |
| 15 | Is microwave ionizing radiation? Write Yes/No                                                                                                    | 1 |  |  |
| 16 | Lucy incorrectly declared a Tuple in Python as follows, rewrite correctly Ltuple=['a',123:'b',890]                                                                                     |   |  |  |
| 17 | See the sequence and determine the output  >>> import string  >>> str="Somnath PaulChoudhury has a short name"  >>> for i in str:  if(i in string.ascii_uppercase):  print(i,end="\$") |   |  |  |
| 18 | In SQL, write the query to display the name of all databases.                                                                                                    |   |  |  |
| 19 | What is IEMI number? Write the key sequence to display the IMEI number.                                                                                                    |   |  |  |
| 20 | Identify the foreign key from the tables itemmast and itemtran shown above in Q 11 and 12.                                                                                             |   |  |  |
| 21 | What is the use of infrared waves in communication?                                                                                                    |   |  |  |
|    | Section-II                                                                                                    |   |  |  |

|    | Both the Case st                                                                                                    | tudy based ques<br>om each questio                                                                                              |             |           |             |                       | 4 sub parts   |  |
|----|----------------------------------------------------------------------------------------------------|----------------------------------------------------------------------------------------------------|-------------|-----------|-------------|-----------------------|---------------|--|
| 22 | Look at the output of two SQL commands and answer the subsequent questions  Display structure of the table  mysql> show columns from carmaster;                                                                                                    |                                                                                                    |             |           |             |                       |               |  |
|    | Field                                                                                                    |                                                                                                    | •           | <br>  Key | Default     | <br>  Extra           |               |  |
|    | company<br>  model<br>  rateperhour                                                                                                    |                                                                                                    | +           | +         | <b></b>     | ++                    |               |  |
|    | 3 rows in set (                                                                                                    |                                                                                                    | <b></b>     | +         |             | <b>++</b>             |               |  |
|    | Display records  mysql> select                                                                                                    |                                                                                                    |             |           | -+! ratonor | +<br>-hour !          |               |  |
|    | Audi<br>  BMW<br>  Cadillac                                                                                                    | model<br>  2019 Audi<br>  2019 BMW 5<br>  2019 CT 6<br>  Aventador<br>  2020 LS<br>  2019 Merce<br>  2019 Model<br>  2020 XC 60 | A8<br>Serie | S         |             | 100  <br>62  <br>67   |               |  |
|    | Give SQL commands for a. Change the rateperhour by 10% for all [permanent] b. Add the primary key constraint in the field company later using mysql command [i.e. not during the table was created but the constraint has been added later] c. Find all records where the model name starts with 2020 d. Display all records from carmaster in descending order of rateperhour e. Delete the record of Cadillac and Lamborghini |                                                                                                    |             |           |             | 1<br>1<br>1<br>1<br>1 |               |  |
| 23 | Miho wants to add mode and read the f                                                                                                    |                                                                                                    |             |           | -           |                       | ne in reading |  |

| spcfile=open("spcnotes.txt","") # opens the file for adding a line spcfile("This is the second line in the file") # adds the line spcfile.close() # close the file spcfile=("spcnotes.txt","") # opens the file in reading mode print(spcfile) # display the content spcfile.close() | 1<br>1<br>1+1<br>1                                                                                                    |
|----------------------------------------------------------------------------------------------------|----------------------------------------------------------------------------------------------------|
| Part – B                                                                                                    |                                                                                                    |
| Section-I                                                                                                    |                                                                                                    |
| Evaluate the following expressions a) not not True b) 98 ** 1 + 5                                                                                                    | 2                                                                                                    |
| Name any two network layer protocols and two application layer protocols of TCP / IP protocol stack.  OR  What is the importance of the IMEI number in a cell phone?                                                                                                    | 2                                                                                                    |
| Expand the following a. UDP b. CSMA/CD c. CDMA d. PHP                                                                                                    | 2                                                                                                    |
| Look at the example below and answer the questions                                                                                                    | 2                                                                                                    |
| >>> file=open("spc000notes.txt","r") >>> try:                                                                                                    |                                                                                                    |
|                                                                                                    |                                                                                                    |
| b. Explain the purpose of the statement <b>x=hh.split()</b> in this context.  OR                                                                                                    |                                                                                                    |
|                                                                                                    | spcfile("This is the second line in the file") # adds the line spcfile =("spenotes.txt","") # close the file spcfile =("spenotes.txt","") # display the content spcfile.close()  Part - B  Section-I  Evaluate the following expressions a) not not True b) 98 ** 1 + 5  Name any two network layer protocols and two application layer protocols of TCP / IP protocol stack.  OR What is the importance of the IMEI number in a cell phone?  Expand the following a. UDP b. CSMA/CD c. CDMA d. PHP  Look at the example below and answer the questions  >>> file=open("spc00onotes.txt","r") >>> try:     hh=file.read()     x=hh.split()     for i in x:         print(i,#,end="") except EOFError:     pass  This #is #the #First #line #This #is #the #Second #line #This #is #the #Third #line # a. What data type is stored in hh when we execute the line hh=file.read()? b. Explain the purpose of the statement x=hh.split() in this context. |

```
Look at the example below and answer the questions
          import mysql.connector
          spcdatabase=mysql.connector.connect(
            host="localhost",
            user="root",
            password=" ",
            database='carmanagement'
          spccur=spcdatabase.cursor()
          spccur.execute("select * from rental where company like 'C%'")
          for i in specur:
            print(i)
         a. What is the name of the database and table in the query?
         b Name a field of the table
28
         The following Python code is supposed to print the largest word in a sentence but there
                                                                                                     2
         are two errors, rewrite the code after correction
          str=input("Enter a sentence")
          word=split()
          print(word)
          maxlen=0
          largest=" "
          for i in word:
             I=len(i)
            if(I>maxlen):
               largest=
          print(largest)
29
         Read a text file line by line and display each word separated by a @.
                                                                                                     2
30
         Look at the SQL tables and give a right join command and show the output
                                                                                                     2
          mysql> use business;
          Database changed
          mysql> select * from orders:
          | order_id | supplier_id | order_date |
              500151 ¦
                               90000 1
                                        2020/01/22
              500152
                               90001 | 2020/01/23 |
90003 | 2020/01/24 |
                               90001
              500154
          3 rows in set (0.09 sec)
```

|    | mysql> select * from suppliers;   supplier_id   supplier_name     90000   IBM     90001   HP     90002   Microsoft     90003   NVIDIA   +                                                                                                    |   |
|----|----------------------------------------------------------------------------------------------------|---|
| 31 | Look at the example below and answer the questions                                                                                                    | 2 |
|    | >>> import mysql.connector >>> spcdatabase=mysql.connector.connect(                                                                                                    |   |
| 32 | What is the difference between an ALTER and UPDATE command in SQL? Give an example of the UPDATE command.                                                                                                    | 2 |
| 33 | Code to drop column authorname from table libbooks and subsequently display the altered table in this settings import mysql.connector spcdatabase=mysql.connector.connect( host="localhost", user="root", password=" ", database='libmast' ) | 2 |
|    | Section- II                                                                                                    |   |
| 34 | Create a binary file with itemno and itemname. Search for a given itemno and display the itemname, if not found display appropriate message                                                                                                  | 3 |
| 35 | Write a function in Python that reads a text file and copies all the words in another file if the word starts with a capital vowel letter.  OR                                                                                               | 3 |

|    | Write a function in Python that reads from a text file and counts the number of words that starts with the vowels and displays the count.                                                                    |   |
|----|----------------------------------------------------------------------------------------------------|---|
| 36 | Write a function to add 200 random numbers between 5 and 600 in a list and pick up only those numbers exactly divisible by 11 and add in another list and dump the list in a .dat file using pickle.dump  OR | 3 |
|    | Write a function to accept values at run time and construct a dictionary of item no and item names. Subsequently add the item no which are keys in a list and dump the list in a .dat file.                  |   |
| 37 | Consider the following fields = ['Name', 'Class', 'Year', 'Percentage'] rows = [ ['Nikhil', 'XII', '2021', '99'],                                                                                            | 3 |
|    | Code in Python to write the fields and rows in cs2021.csv using writer(), writerow() and writerows()                                                                                                    |   |
|    | Section-III                                                                                                    |   |
| 38 | Write a Python program to implement push() and pop() a stack using a list data-structure.  OR                                                                                                    | 5 |
|    | Write a Python program to implement a add() and delete() from the queue using a list data-structure.                                                                                                    |   |
| 39 | Wills university is setting up its academic blocks at Prayag Nagar and planning to set up a network.  The university has three academic blocks and one human resource Centre as shown in diagram below:      | 5 |
|    | Business Block Technology Block                                                                                                    |   |
|    | Law Block HR Centre                                                                                                    |   |
|    | Centre to center distance between various blocks/center is as follows:                                                                                                    |   |
|    | Law Block to Business Block 50 m                                                                                                    |   |
|    | Law Block to Technology Block 79 m                                                                                                    |   |
|    | Law Block to HR Centre 111 m Business Block to technology Block 37 m                                                                                                    |   |
|    | Business Block to technology Block 37 m Business Block to HR Centre 45 m                                                                                                    |   |
|    | Technology Block to HR Centre 25 m                                                                                                    |   |
|    | Number of computers in each of the blocks/centre is follows:                                                                                                    |   |
|    | Law Block 25                                                                                                    |   |
|    | Technology Block 50                                                                                                    |   |

|    | HR Centre                                                                                                    | 125                                                                                                    |   |
|----|----------------------------------------------------------------------------------------------------|----------------------------------------------------------------------------------------------------|---|
|    | Business Block                                                                                                    | 35                                                                                                    |   |
|    | a suitable reason.  (ii) Suggest an ideal layout for co  (iii) Which device you will sugges efficiently connect all the compute  (iv) The university is planning to | ee (i.e. block/centre) to install the server of this university with nnecting this block/centre for a wired connectivity. Set to be placed / installed in each of these blocks/centre to ears within this blocks/centre? connect its admission office in the closest big city, which is y, which type of network out of LAN, MAN or WAN will be |   |
| 40 | Read a text file and display the spaces in the file.                                                                                                    | number of vowels/ consonants/ uppercase/ lowercase/                                                                                                    | 5 |